## **1-секция. ЖОЖдор жана орто окуу жайларындагы инновациялык технологиялар**

*Арстанбекова Н.Б. - доц.м.а.*

## *Химияны окутуу процессинде интерактивдүү досканы колдонуунун моделдери*

*Түйүндүү сөздөр: ИД - нтерактивдүү доска,* электрондук презентация*, интерактивдүү моделдер.*

Азыркы мезгилде билим берүү процессинде интерактивдүү досканы колдонуу актуалдуу болуп эсептелет. Интерактивдүү доска мугалимге жардам берүү менен окуучуларды сабакка кызыктыруу аркылуу, окуу материалын жеңил өздөштүрүүгө жардам берет. Мындай доскадагы интерактивдүү жана мультимедиалык мүмкүнчүлүктөрдү пайдалануу менен аны кадимки традициялык доска менен айкалыштырып колдонууга болот.

Азыркы мезгилде Smart Board интерактивдүү доскалары класстарда жана аудиторияларда орун ала баштады. Биздин Республикада бардык кыргыз-түрк лицейлеринде жана Бишкек шаарынын №12, 20, 9, 13, 40, 68, 6, 29, 61,69 - орто мектептеринде, Жалал-Абад областынын Ноокен районундагы Ж.Бөкөнбаев жана Базар-Коргон районундагы А.Макаренко атындагы орто мектептеринде орнотулган.

Интерактивдүү доска мугалимге жардам берүү менен окуучуларды сабакка кызыктыруу аркылуу, окуу материалын жеңил өздөштүрүүгө жардам берет. Мындай доскадагы интерактивдүү жана мультимедиалык мүмкүнчүлүктөрдү пайдалануу менен аны кадимки традициялык доска менен айкалыштырып колдонууга болот.

**Интерактивдүү доска (ИД)** – бул компьютерге тутуштырылган сенсордук экран, ал эми сүрөттөлүштөрдүн бардыгы доскага проектор аркылуу берилет. Интерактивдүү доска компьютерден ар кандай текстти, анимацияны, видеоматериалды кабыл алып жана эске сактай алат. Интерактивдүү доскага берилген анимация, видеоматериалдардын алдына жазууга, текстти маркер менен белгилөөгө, эсептерди чыгарууга болот. Интерактивдүү доска менен бир эле мезгилде бир гана окуучу иштей алат.

**Биздеги окутуу каражаттарынын мүмкүнчүлүктөрүн карап чыгуу менен аларды 1-таблицада салыштыруу иретинде көрсөттүк**.

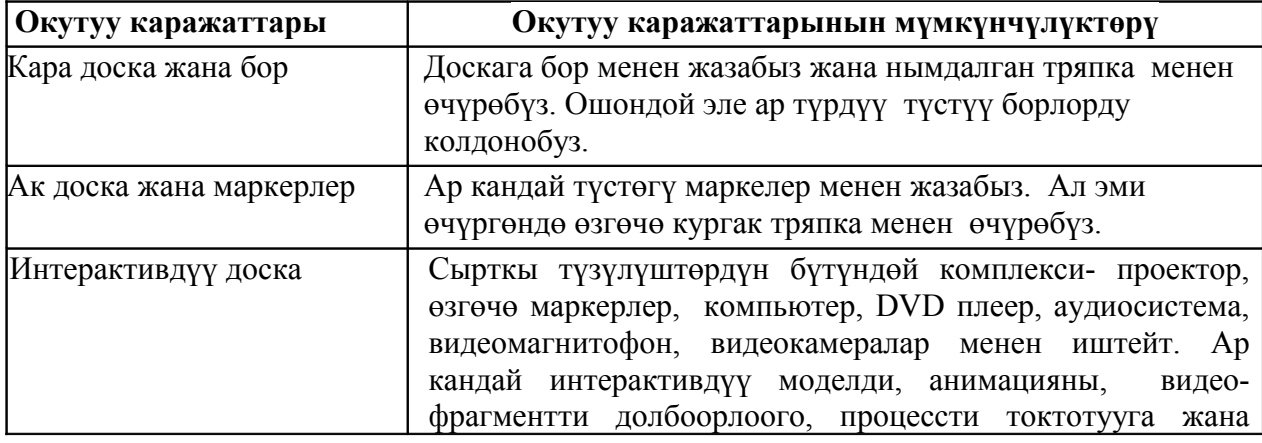

Таблица 1. Окутуу каражаттарынын мүмкүнчүлүктөрү

*Жалал - Абад мамлекеттик университетинин жарчысы №1, 2012* 

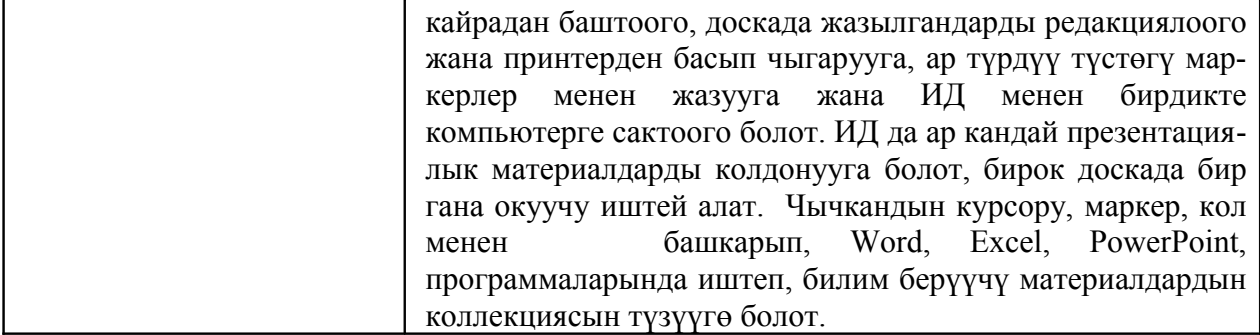

Жогоруда берилген таблицада көрсөтүлгөндөй интерактивдүү досканын техникалык мүмкүнчүлүктөрүнүн саны боюнча гана көптүк кылбастан, маалыматты берүү, өзгөртүү жана сактоо мүмкүнчүлүктөрү да абдан жогору.

Интерактивдүү досканын кадимки бор менен жазылган доскадан төмөндөгүдөй артыкчылыгы бар:

визуалдык материалдардын демонстрациясын башкарууга мүмкүнчүлүк берет;

оңдоолорду, корректировкаларды киргизүүгө болот;

- түстү бөлүп көрсөтүүгө болот;
- сабактын материалдарын кийинки колдонгонго чейин сактоого жана редакциялоого болот;
- сабактын каалаган этабына кайрылууга болот;

 сабакта микроскоп, цифралык фотоаппарат же видеокамераны кошо колдонууга болот.

 сабак мезгилинде доскада жүргүзүлгөн бардык иш аракеттерди жазууга жана сактоого болот.

 сабакта интерактивдүү досканы колдонуу окуучулар үчүн төмөндөгүдөй артыкчылыктарга ээ:

окуучуну кызыктырат жана мотивациясын өстүрөт;

 окуу материалдарын түшүндүрүүдө түрдүү кабыл алуу каналдарын колдонуунун негизинде татаал идеяларды жеңил чыгармачылык менен, өзүнө ишенимдүүлүк менен иштөөгө мүмкүнчүлүк түзүлөт.

*Жалал - Абад мамлекеттик университетинин жарчысы №1, 2012* 

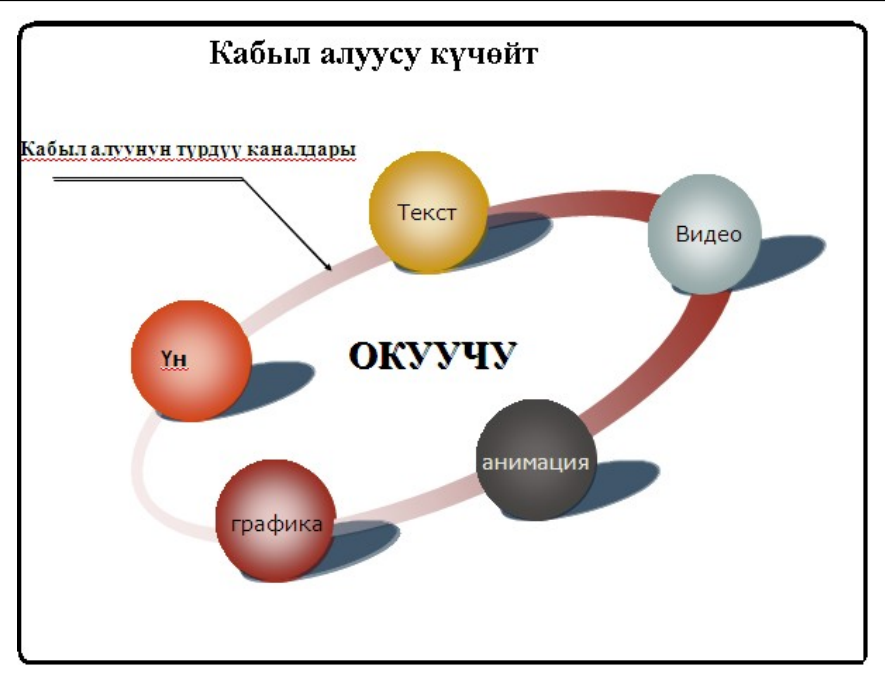

Сүрөт 1. Интерактивдүү доскада окуучунун кабыл алуусунун түрдүү каналдары

Интерактивдүү доска компьютерде эмне болуп жаткандыгын жөн гана көрсөтпөстөн, презентация процессин (эки тараптуу кыймыл) башкаруу да мүмкүнчүлүгүнө ээ.

Компьютерге жана интерактивдүү доскага микроскоп, камера, цифралык фотоаппарат же видеокамера орнотууга болот. Сабак мезгилинде жогоруда чагылдырылган бардык материалдар менен ийгиликтүү иштөөгө болот.

Компьютердик досканын "эс тутумунда" мугалим тарабынан берилген тапшырмалар окуучу тарабынан кандай аткарылды, анын бардык жүрүшү компьютердик досканын "эс тутумунда" сакталып калат, ал эми окуучу сабактан кийин ал тапшырмалардын аткарылышына кайрадан кайрыла алат, ал эми мугалим окуучунун катасын анализдөөгө мүмкүнчүлүгү түзүлөт.

Интерактивдүү доска окуучулар үчүн кызыктуу. Адам баласынын окуганы 10%; укканы 20%, көргөнү 30%; укканы жана көргөнү 50%, башкалар менен талкуулаганы 70%; окутканы 95% эсинде калары У.Глассер тарабынан аныкталган.

Интерактивдүү доска толугу менен ишке киришүүсү үчүн анын төмөндөгүдөй төрт компоненти болушу зарыл:

− компьютер;

- − мультимедиалык проектор;
- − интерактивдүү доска;
- − туура келген программалык камсыздоолор.

Мультимедиалык проектор жана интерактивдүү доска компьютерге туташтырылат. Компьютердин мониторундагы сүрөттөлүш проектор аркылуу интерактивдүү доскага берилет. Интерактивдүү досканын үстүңкү бетиндеги тийишүүлөр кабелдин жана компьютерде орнотулган атайын программалык камсыздоолор аркылуу компьютерге берилет.

Интерактивдүү доска үч типте болот:

*Жалал - Абад мамлекеттик университетинин жарчысы №1, 2012* 

*1-типтеги* доска бетиндеги каршылыкты ага тийгенде эле өзүнө белгилейт. Мындай доскалардын үстүңкү бети жумшак, ийкемдү болот жана компьютерге сигналдар атайын мембраналар аркылуу иштетилет. Мындай доскалар атайын маркерлер менен гана эмес, доскага колду тийгизүүдөн же башка предметтерди тийгизүүдөн башкарылат. Маркерлерди түрдүү түстөргө (атайын программалык камсыздоодо жайгашкан) өткөрүүгө болот.

*2-типтеги* доска электромагниттик импульстарды фиксирлей алат. Бул доскалардын үстүңкү бети кадимки традициялык доскаларга окшоп катуу. Алар батарея менен иштеген атайын электромагниттик ручкалар (маркерлер) менен башкарылат. Үстүңкү бети анчалык чоң эмес магниттик талаага ээ болгон жука өткөргүчтөрдүн сеткасына менен капталган, ал аркылуу маркер нурданууга ээ болот.

*3-типтеги* доска бул лазердик доскалар инфракызыл лазердик сканери менен катуу жумушчу үстүңкү бетти түзүп турат. Бул сканерлер кыймылды атайын кодировкаланган түсү бар ручканын жардамы менен аныкташат жана компьютерге берет.

Интерактивдүү доскада иштөө менен мугалим өзүнүн чыгармачылык жөндөмдүүлүгүн көрсөтө алат. Интерактивдүү доска менен иштөөнүн натыйжалуулугу мугалимден, анын талантынан, чыгармачылыгынан жана тажрыйбасынан көз каранды.

Түрдүү өндүрүп чыгаруучулардын ар кандай программалык камсыздалыштары бар. Ал программалык камсыздалыштар уникалдуу жана принципиалдык жактан бири бири менен туура келбейт.

Эгерде окуучулардын эмгегин туура уюштура турган болсок, анда алардын алдынча таанып-билүүсү өсөт. Эгерде окуу маалыматы интерактивдүү түрдө берилип, окуу материалын берүүдө статикалык жана динамикалык ырааттуулук сакталса, анда сабак ийгиликтүү өтөт.

ИД окуучулардын активдүүлүгү качан жогорулайт. Биринчиден, мугалим сабакты тыкандык менен пландаштырат, доскага жазыла тургандарды, бардык кадрларды пландаштырат. Мугалим сабактын кайсы мезгилинде окуучуну доскага чыгарат, качан жана каерде доскага чыгат, мында кандай сүрөттөлүш өзгөрөт, акырында компьютер кандайча эсте сактап калат?

Компьютерге туташтырылган ИД Word, Excel, PowerPoint программаларында иштөөгө болот. Башкача айтканда мугалим программалык камсыздалыштар аркылуу ар бир сабагы үчүн өздүк сабактарын түзүп, интерактивдүү доскада – электрондук конспектилерди (ЭК) түзсө болот.

Окутуу процессиндеги мугалимдин жана окуучунун иш- аракети 2-таблицада көрсөтүлдү.

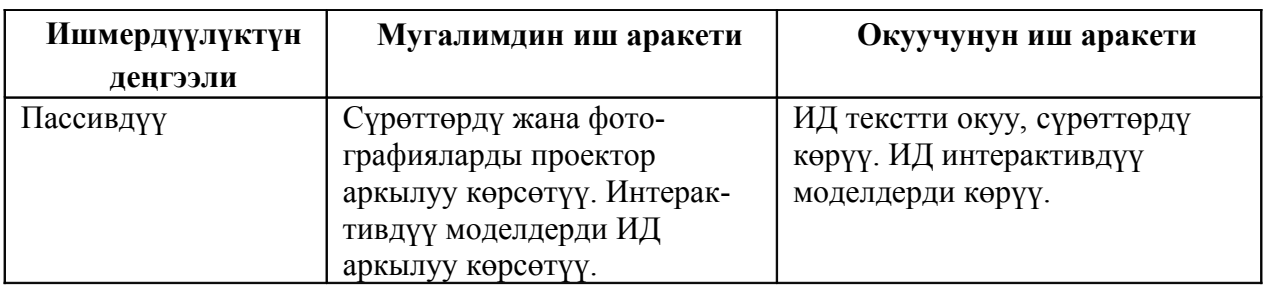

Таблица 2. Ишмердүүлүктүн түрлөрү.

*Жалал - Абад мамлекеттик университетинин жарчысы №1, 2012* 

| Ишмердүүлүк  | ИД интерактивдүү моделдер<br>менен иштөөнү уюштуруу.<br>Практикалык иштерди аткаруу.<br>ИД тестирлөөнү уюштуруу.<br>Окуучуларга суроолорду<br>берүү. | ИД практикалык иштерди<br>аткаруу. Интерактивдүү моделдер<br>менеништөө.<br>ИД тесттик тапшырмаларды<br>аткаруу. Мугалимдин<br>суроолоруна жооп берүү. |
|--------------|----------------------------------------------------------------------------------------------------|----------------------------------------------------------------------------------------------------|
| Чыгармачылык | Өздүк ресурстарды<br>түзүү. ЭБР ды пайдалануу<br>менен окуучулардын<br>жоопторун уюштуруу.                                                           | Өз алдынча билдирүүлөр,<br>докладдар үчүн ЭБР колдонуу.                                                                                                |

Интерактивдүү доска төмөндөгүдөй багыттарда колдонулат:

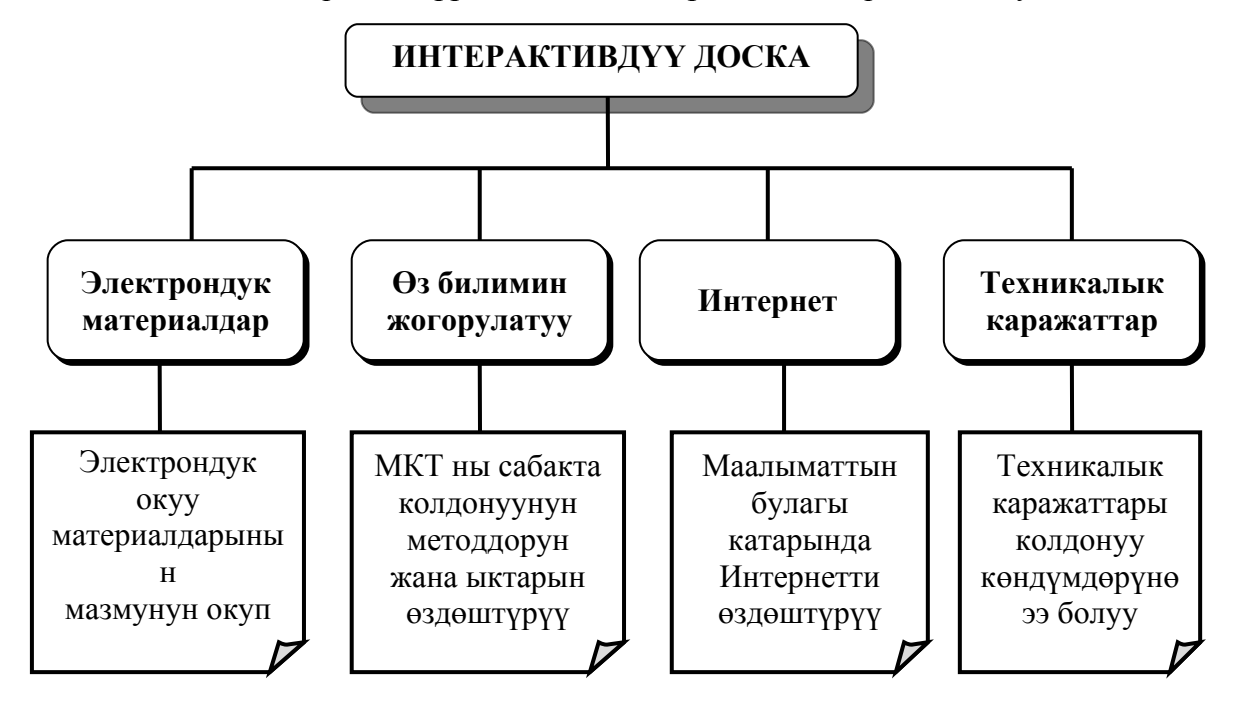

Сүрөт 2. Интерактивдүү досканы колдонуунун багыттары.

Мугалим интерактивдүү доска менен ийгиликтүү иш жүргүзүү үчүн атайын программаны өздөштүрүүсү жана анын мүмкүнчүлүктөрүн билүүсү зарыл.

Интерактивдүү досканын мүмкүнчүлүктөрүн демонстрациялоо видео-фильмди көргөндөн кийин жүргүзүлөт. Берилген видеофильм лабораториялык иштин техникасы боюнча практикалык сабакта тасмага түшүрүлгөн. Практикалык сабактагы окуучулардын иштерине байкоо жүргүзүү боюнча катышуучулар менен талкуу жүргүзүлөт.

Көпчүлүк мугалимдер компьютерди өздөштүрбөй туруп, интерактивдүү досканы өздөштүрүүгө аракет кылышат. Бул туура эмес, интерактивдүү досканы (ИД) окуу процессинде колдонуудан мурун мугалим анын мүмкүнчүлүктөрүн, базалык инструменттерин үйрөнүүсү зарыл.

8-класстын химия курсунда «Алгачкы химиялык түшүнүктөр» бөлүмүн өткөндөн кийин жалпылоочу сабакта интерактивдүү досканын жардамы менен төмөндөгү электрондук презентацияларды берүүгө болот.

Мисалы, 1-слайд: 1. Кандай заттар жөнкөй заттар деп аталат?

2. Экрандан силер кайсы заттардын моделдерин көрүп турасыңар? Мисалдар келтиргиле.

3. Көрсөтүлгөн заттардын химиялык формулаларын жазгыла. Кычкылтектин жана күкүрттүн атмодорунун составына канча атомдор кирет?

4. Берилген заттардын химиялык формулаларын жазгыла.

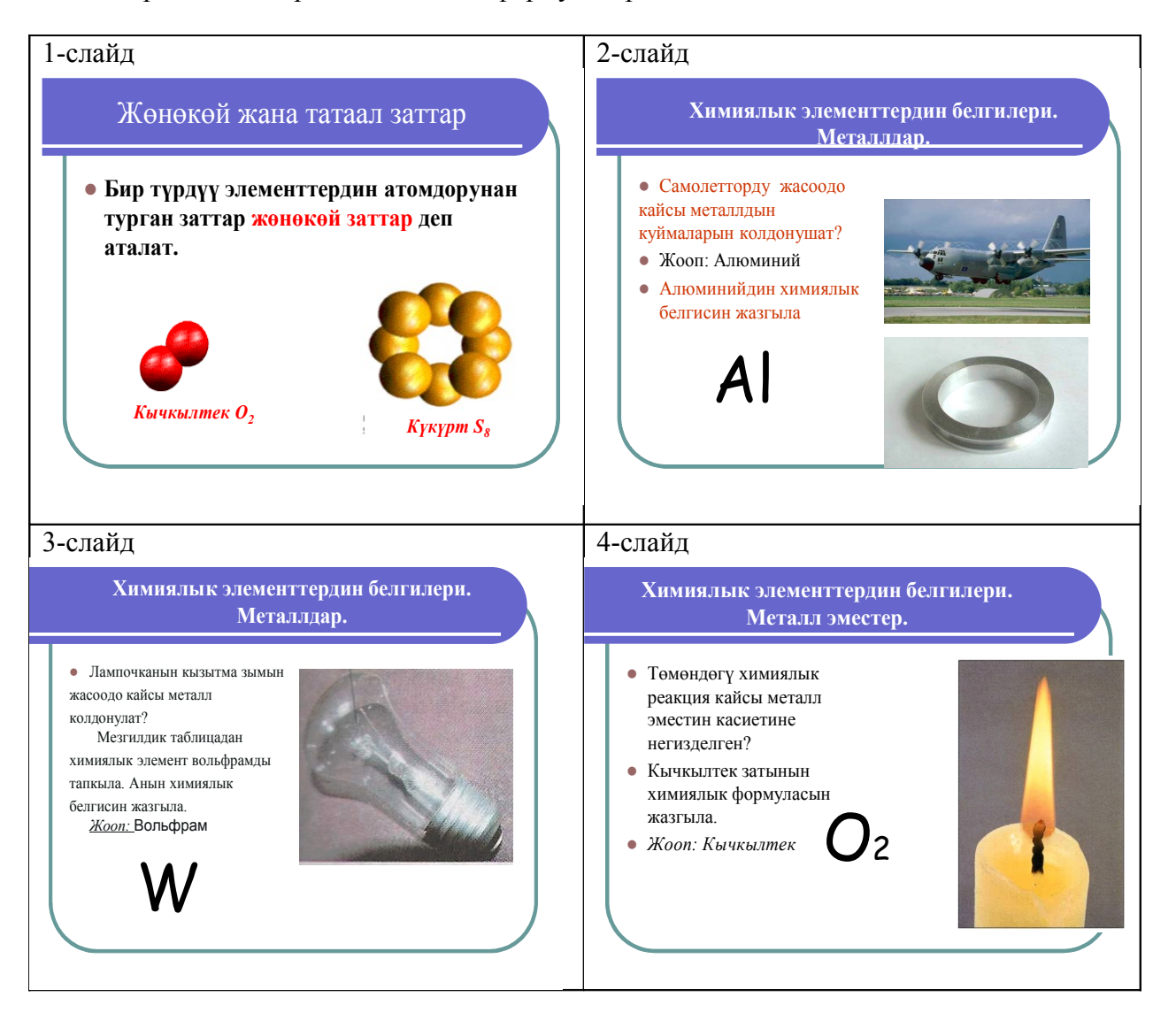

Сүрөт 3. Интерактивдүү доскада колдонулган слайддар.

Демек, интерактивдүү досканы химия сабагында колдонуу мугалимден көп эмгекти талап кылган процесс, ал үчүн мугалим:

- электрондук окуу материалдарынын мазмунун билүүсү;
- маалыматтык-коммуникация технологияларын колдонуунун методдорун жана ыктарын өздөштүрө билүүсү;
- методикалык жана таанып билүү булагы катарында Интернетти өздөштүрө билүүсү;
- техникалык каражаттарды колдоно билүү көңдүмдөрүнө ээ болуусу зарыл.

 Интерактивдүү досканы окутуу процессинде колдонуунун негизинде биз төмөндөгүдөй *моделдерди* бөлүп алдык:

*1. Интерактивдүү досканы кадимки мектеп доскасы катарында пайдалануу.*

Интерактивдүү досканынын графикалык экранында жазууга, чиймелерди сызууга мүмкүнчүлүк берилет. Кадимки маркердик доскага жазганда түрдүү маркерлер колдонулса, ал эми электрондук доскада электрондук ручканын жардамы менен жазууга, түстөрдү тандоого болот.

*2. Интерактивдүү досканы презентацияларды демонстрациялоо үчүн интерактивдүү экран катарында пайдалануу.*

Электрондук досканын артыкчылыгы, анда демонстрациялануучу материал менен *интерактивдүү карым-катнашта болууга мүмкүнчүлүк түзүлөт.*

*3. Интерактивдүү доскада компьютердик программаларды пайдалануу.*

Ар кандай химиялык компьютердик программалар менен интерактивдүү доскада иштөө менен, химиялык компьютердик программалар жана абстрактуу теориялык материалдарды; лабораторияда көрсөтүүгө мүмкүн болбогон химиялык реакцияларды демонстрациялоого, химия предмети боюнча виртуалдык лабораторияларды жүргүзүүгө болот.

4. *Интерактивдүү доскада мугалим тарабынан түзүлгөн материалдарды көрсөтүүгө мүмкүнчүлүк түзүлөт.*

Мына ошентип, интерактивдүү досканы колдонуу менен мугалим окутуу процессин натыйжалуу уюштурууга жетише алат.

## *Адабияттар*

1. *Галишникова Е.М.* Использование интерактивной доски в процессе обучения [текст] / Е.М. Галишникова // Учитель.-2007.-№4.-с.8-10.

Интерактвиные технологии в образовании. Учебно-методический комплекс. // Российский государственный гуманитарный университет.-Москва. 2005.-21с